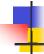

### Lecture 27: XML

Kenneth M. Anderson Software Methods and Tools CSCI 3308 - Fall Semester, 2003

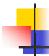

# Today's Lecture

- Introduce XML
  - background
  - concepts
  - examples

November 26, 2003

© University of Colorado, 2003

2

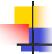

# **Quick Introduction**

- XML stands for
  - eXstensible Markup Language
- It is a language for creating new languages
- In particular, it is designed to create "tagged" languages similar to HTML
- It is considered "extensible" because it allows the developer to create new tags
  - as compared to HTML where the set of tags has been fixed and new tags are ignored by browsers

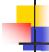

3

# Background

- XML was developed to address concerns about HTML
  - In particular, HTML mixes document structure and document presentation in one language
  - This makes it difficult to change a document's presentation while keeping its structure the same
- Originally, HTML was meant to address the same concern; it was just supposed to specify document structure, not presentation
  - but the browser wars quickly changed that!
  - In particular, users cared about the presentation of their information, and quickly demanded presentation features
    - <font>, <center>, <margin>, etc.

November 26, 2003 © University of Colorado, 2003

November 26, 2003

© University of Colorado, 2003

4

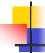

# An additional problem

- An additional problem can be seen by viewing the HTML source of the the CNN website
  - This page is filled with "headlines" and text/images that support those headlines
  - A "major" headline looks like this
    - <H3><A href="..." class="t1">Earliest certified election results in Florida: 6 p.m. EST</A></H3>
  - A "minor"headline looks like this
    - • <a href="...">Bush sues 4 counties over absentee ballots</a><br/></ri>
  - Is the difference intuitive? :-)

November 26, 2003

© University of Colorado, 2003

5

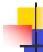

# The problem explained

- The problem is that
  - presentation concerns (e.g. making the web page look good)
  - are overriding structural concerns (e.g. this information is a headline)
- The fact that one paragraph is a headline and another is supporting text is completely lost in the HTML
- If you wanted to write a program to search this web page and list all headlines, you would need to code knowledge of CNN's presentation rules to figure out where the headlines are hiding
  - To make matters worse, if CNN changes its presentation, you would have to change your program!

November 26, 2003

© University of Colorado, 2003

6

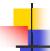

# The XML approach

- Imagine if the source for CNN's webpage looked like this
  - <story>
    - <headline class="important">Election returns due at 6 PM EST.</headline>
    - <supportingText>Blah Blah Blah...</supportingText>
  - </story>
- Here, structure is preserved
  - It would be very easy to write a program to grab the headlines out of this document
- So, how do we handle presentation?
  - XSLT, which is covered in the next lecture

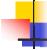

#### XML definitions

- An XML document consists of the following parts
  - a Document Type Definition (or DTD)
  - Data
- The DTD defines the structure of the data that follows it. A parser can thus read the DTD and know how to parse the data that follows it
  - As such, XML documents are said to be "selfdescribing", all the information for parsing the data is contained in the document itself

November 26, 2003 © University of Colorado, 2003 7 November 26, 2003 © University of Colorado, 2003 8

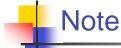

- This lecture is presenting a simplified view of the XML standard
  - In particular, the standard supports a number of ways of associating a DTD with an XML document
  - We will cover only one of these mechanisms in this lecture, known as the internal DTD
  - For more information, buy a book on XML, visit <a href="http://www.xml.com/">http://www.xml.com/</a>, or read the XML standard at:
    - <http://www.w3.org/TR/2000/REC-xml-20001006>
    - Note: the spec is not for the "faint of heart". I would recommend starting with an XML book

November 26, 2003

© University of Colorado, 2003

9

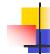

# XML Syntax Rules

- XML imposes a number of syntax rules that make it easier to parse than HTML
  - All tags must be closed, e.g.
    - HTML lets you skip the closing p tag, XML does not.
    - Note: the closing tag must match the opening tag!

November 26, 2003

© University of Colorado, 2003

10

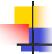

# XML Syntax Rules, continued

- Additional syntax rules
  - All attribute values must be quoted
    - e.g. HTML allows the following
      P align=center>blah blah blah
    - XML requires the following
      P align="center">blah blah blah
  - There are many others
    - concerning legal characters, comments, etc.
      See the spec for details.

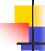

### Well-Formed XML Documents

- XML documents are considered well-formed if they conform to the XML Syntax rules
- Well-formed documents can be parsed by any XML Parser without the need for a DTD
  - It can use the rules to parse the document cleanly, but without the DTD it does not know if the document is "valid"

November 26, 2003 © University of Colorado, 2003 11 November 26, 2003 © University of Colorado, 2003 12

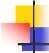

# Valid XML Documents

- An XML document is considered "valid" if
  - (1) it is well-formed and
  - (2) it conforms to the rules specified in its associated DTD
    - That is, if the DTD says that a tag can only contain
      tags and plain text, then a tag which contains an
      tag is considered invalid

November 26, 2003

© University of Colorado, 2003

13

#### Parts of an XML document

- XML declaration
- Document declaration
  - We will be showing a document declaration with an embedded DTD
    - This is only one type of XML document declaration, see the note on slide 9
- Data

November 26, 2003

© University of Colorado, 2003

14

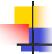

#### XML Declaration

- An XML document begins with this tag
  - <?xml version="1.0"?>
- The question mark denotes a "processing instruction"
- This instruction is for an XML parser
  - Its provides the parser with additional information about the XML document
- An XML document can contain additional processing instructions
  - The parser will pass these instructions to the client that asked the parser to parse the document

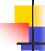

## XML Declaration, continued

- Additional attributes
  - encoding
    - <?xml version="1.0" encoding="UTF-8">
    - XML documents can be stored in a variety of character encodings; see the spec for all of the legal values that can be supplied for "encoding"
  - standalone

November 26, 2003

- <?xml version="1.0" standalone="yes">
- yes means document is self-contained
- no means the DTD is stored externally

November 26, 2003 © University of Colorado, 2003 15

© University of Colorado, 2003

16

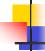

#### **Document Declaration**

- The document declaration comes after the XML Declaration
- Its tag name is DOCTYPE
  - There are two forms
  - internal
    - <!DOCTYPE greeting [ ...DTD Goes Here... ]>
  - external
    - <!DOCTYPE greeting SYSTEM "greeting.dtd"]>
  - We will cover the first form

November 26, 2003

© University of Colorado, 2003

17

# DTD Syntax

- The DTD is where you declare the elements (a.k.a. tags) and attributes that will appear in your XML document
- In defining elements, you use regular expressions to declare the order in which elements are to appear
- Attributes can be associated with elements and can have default values associated with them
- Lets look at an example

November 26, 2003

© University of Colorado, 2003

18

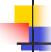

#### DTD for a Class Gradebook

#### <!DOCTYPE gradebook [</pre>

- <!ELEMENT gradebook (class, student\*)>
- <!ELEMENT class (name, studentsEnrolled)>
- <!ATTLIST class semester CDATA #REQUIRED>
- <!ELEMENT name (#PCDATA)>
- <!ELEMENT studentsEnrolled (#PCDATA)>
- <!ELEMENT student (name, grade\*)>
- <!ELEMENT grade (#PCDATA)>
- <!ATTLIST grade name CDATA #REQUIRED>

]>

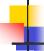

#### What does this mean?

- This DTD defines a document whose root element is called "gradebook"
- The first element in gradebook has to be a "class" element followed by zero or more student elements
- A Class element contains a name and the number of student's enrolled
  - It has a required attribute called semester
- A student contains a name and zero or more grades
- A name, a grade, and the studentsEnrolled are declared as having PCDATA or "Parsed Character Data" as their content => this means that they contain strings
  - The grade element also has an attribute called name

November 26, 2003 © University of Colorado, 2003 19 November 26, 2003 © University of Colorado, 2003 20

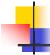

# An example

November 26, 2003

© University of Colorado, 2003

21

#### **Element Declarations**

- Empty Elements
  - <!ELEMENT BR EMPTY>
- Non-Empty Elements
  - <!ELEMENT NAME (CONTENT)>
  - Content contains a regular expression of element names and/or Character Data
  - #PCDATA strings are parsed for embedded elements (like searching for a <b> tag within a tag in HTML)
  - #CDATA strings are not parsed for embedded elements

November 26, 2003

© University of Colorado, 2003

22

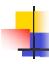

# Regular Expressions in Element Declarations

- Element1, Element2
  - Element2 must follow Element1
- Element1?
  - Element1 is optional
- Element1+
  - At least one Element1 tag must appear
- Element1\*
  - Zero or more Element1 tags may appear
- Element1 | Element2
  - Either Element1 or Element2 may appear

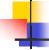

# **Examples**

- <!ELEMENT p (#PCDATA|B|I|EM|...)>
  - A p tag may contain text, or a B element, or an I element, or ...
- <!ELEMENT name (first, middle?, last)</p>
  - A name consists of a first and last name and may contain a middle name
- <!ELEMENT shoppinglist (item+)</p>
  - A shopping list contains one or more items

November 26, 2003 © University of Colorado, 2003 23 November 26, 2003 © University of Colorado, 2003 24

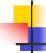

### **Attribute Declarations**

- Declaring attributes requires that you first declare the associated element
  - You then use the ATTLIST element to declare the attributes
  - <!ELEMENT name (first, middle?, last)>
  - <!ATTLIST name</p>
    - age CDATA #REQUIRED
    - height CDATA #IMPLIED
    - gender (male|female) "female">
  - This example declares three attributes, one required and two implied (optional), if no gender attribute is specified, it defaults to "female"
  - See the spec. for complete details on ATTLIST tag

November 26, 2003

© University of Colorado, 2003

25

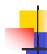

# **Summary**

- XML provides the ability to create your own tagged language
- The DTD defines the elements and attributes of the document
- An XML document is "self-describing" because the DTD is embedded directly in the document

November 26, 2003

© University of Colorado, 2003

26

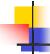

# Software Engineering Benefits

- XML attacks an accidental difficulty of software engineering
  - Having to define your own file formats
  - Having to write parsers for these formats
- With XML, you can define file formats in a standard way, and any XML parser can be used to parse the file
  - You never have to write a parser again!
  - I threw out hundreds of lines of code from my hypermedia system when I converted my preference files to XML!

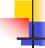

### More Information

- General XML Information
  - <http://www.xml.com/>
- Free XML Parsers
  - <http://xml.apache.org/>
    - Java and C++ parsers (with bindings for Perl and COM)
  - <http://www.alphaworks.ibm.com/>
    - IBM's Java and C++ parsers for XML

November 26, 2003 © University of Colorado, 2003 27 November 26, 2003 © University of Colorado, 2003 28